## 【新型コロナウイルス対策支援】

## オンラインイベント開催で 主催団体に活動支援金を提供!

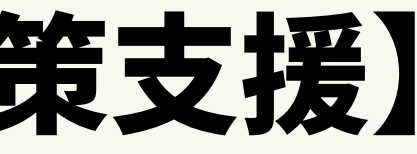

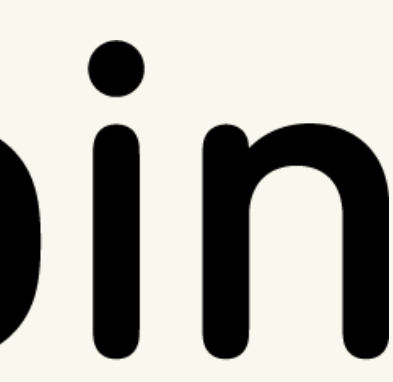

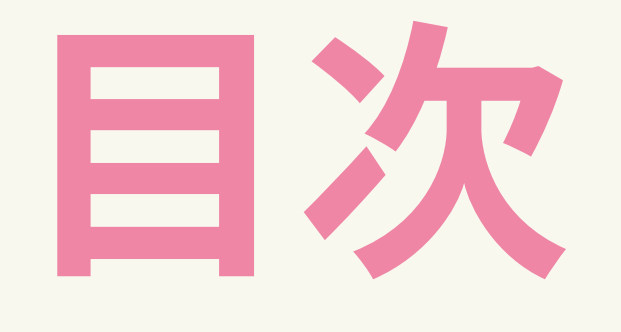

1, 企画説明 2, 対象となる団体、プロジェクト 3, 実施期間 4, 実施方法 5, イベント例 6, オンライン配信ツール

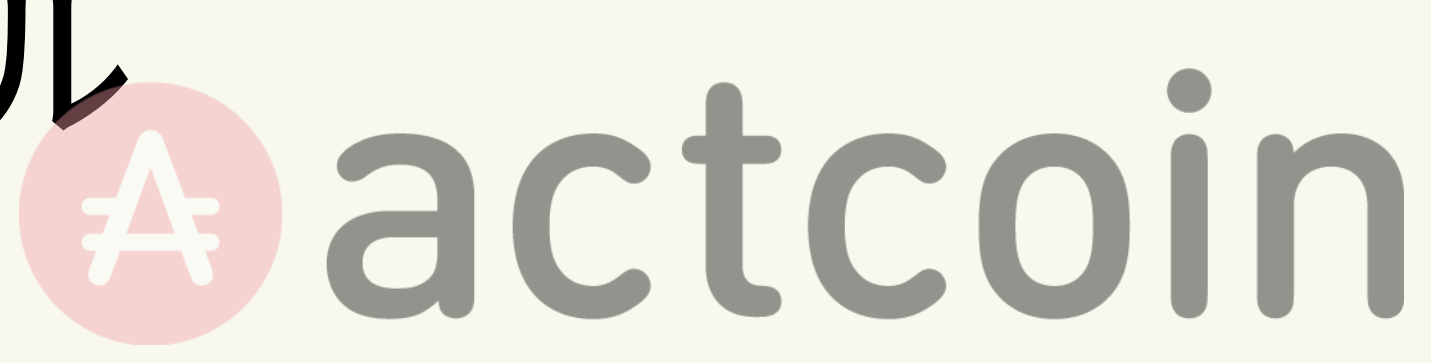

この企画は、actcoinでプロジェクトオーナー登録をしている団体の活動 を継続⽀援するためのものです。

期間中にオンライン参加のプロジェクトを実施し、actcoinからの参加者 1人あたり100円の活動支援金 (NPOの場合は寄付) を提供いたします。

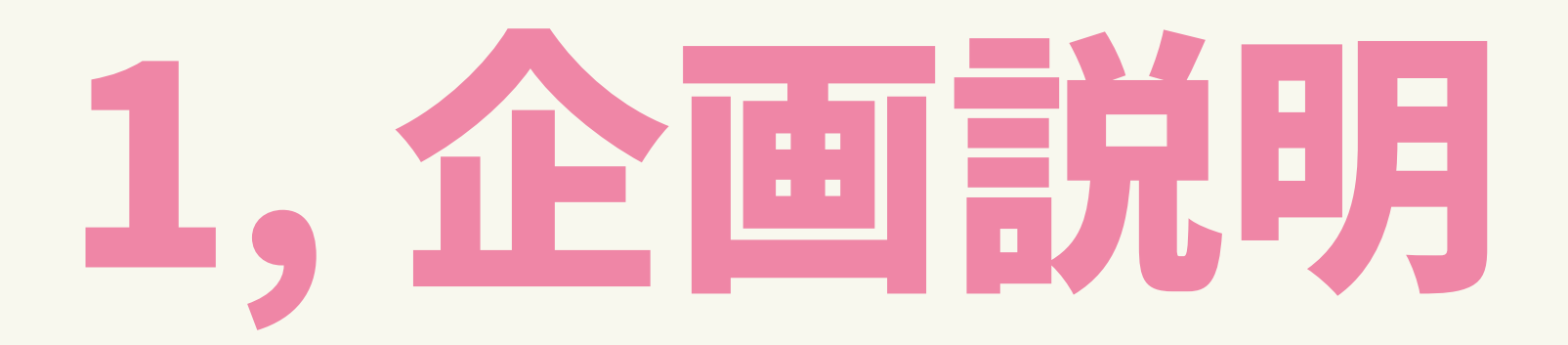

## 2,対象となる団体、プロジェクト

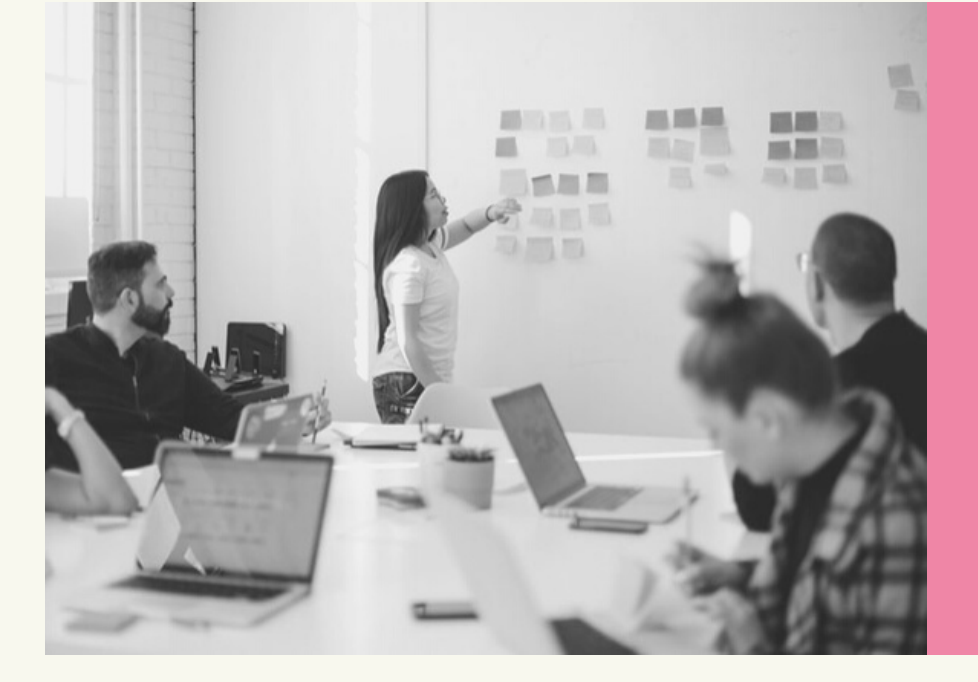

### 【団体】

### 【プロジェクト】

- actcoinプロジェクトオーナーが期間内に⾏う オンライン企画
- プロジェクトの参加⽅法は「限定公開」で実施

actcoinにプロジェクトオーナーとして登録して いる全ての団体で以下の項⽬に当てはまる活動を していること。 ソーシャルな活動やボランティア、

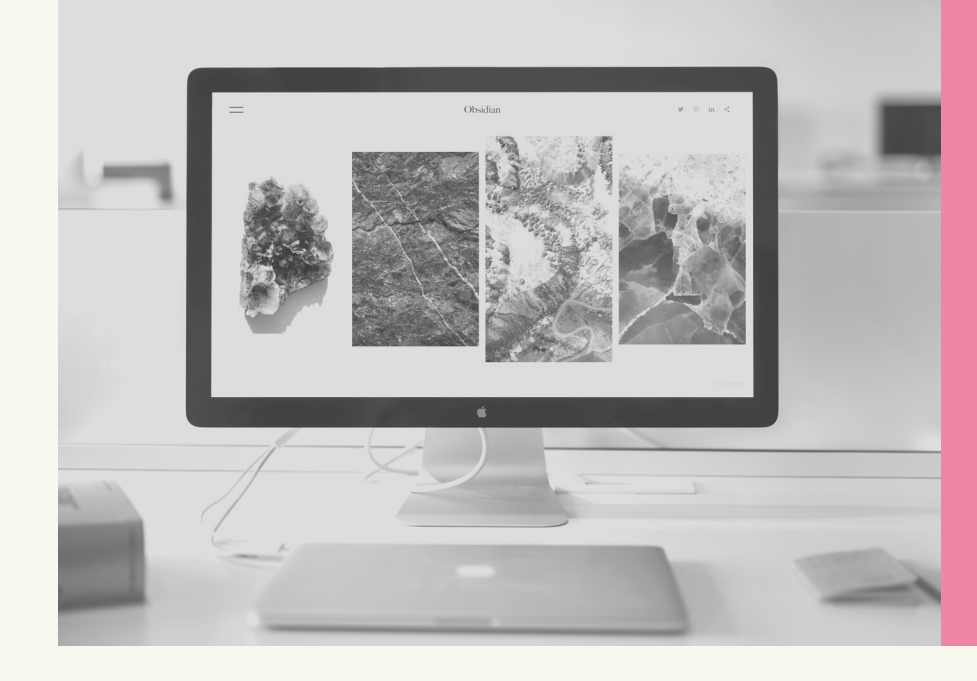

※期間中にプロジェクトオーナー登録をした団体様も対象です。

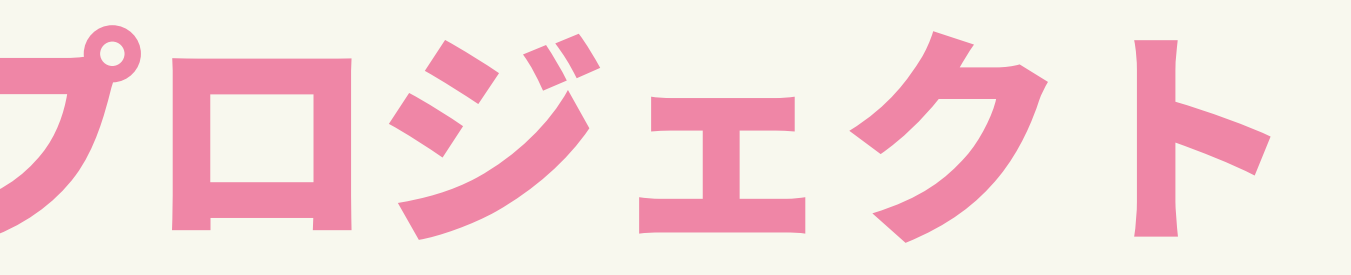

社会課題のための勉強会、SDGs関連をしていること。

### 2020年3⽉4⽇〜4⽉30⽇ (状況に応じて延⻑の可能性あり) プロジェクト実施期間

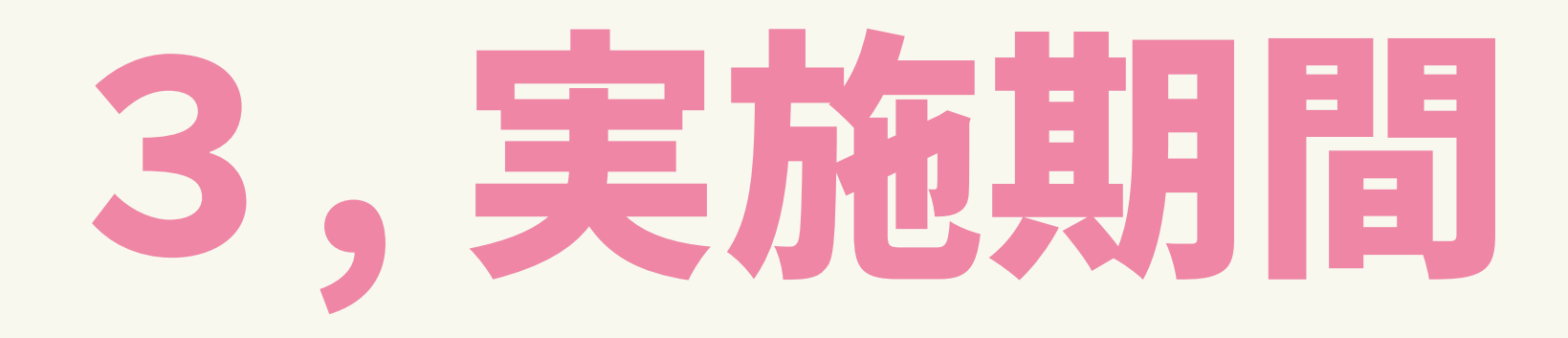

4月 2020年 4月30日 終了

2020年 6月10日

2020年 3月4日 開始

### 2020年6月10日までに 団体指定口座への 振り込み完了予定

注意: 各プロジェクト毎に指定のフォーム申請を プロジェクト実施1週間以内に⾏ってください。

STEP 2

### プロジェクト実施

参加者に「限定参加」専用の QRコードを読み取ってもらいま す。実施後はプロジェクト参加 者へのコイン付与を⾏ってくだ さい。

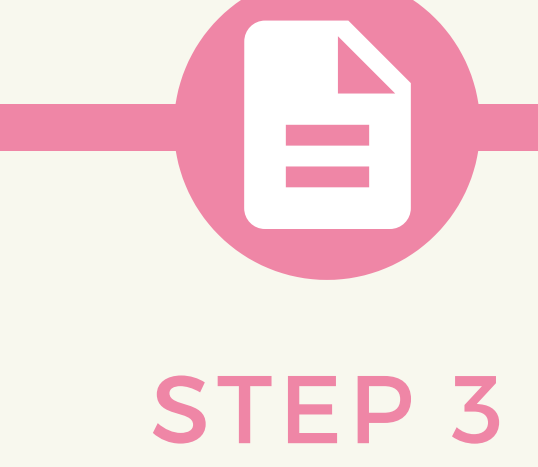

### プロジェクト参加人数報告

期間中に実施されたプロジェクトご とのactcoinからの参加⼈数を、指定 のフォームにて申請してください。

actcoin

### STEP 1

### 新規プロジェクト作成

プロジェクト管理画⾯からプ ロジェクトを作成します。 参加種別は「限定参加」を 選択してください。

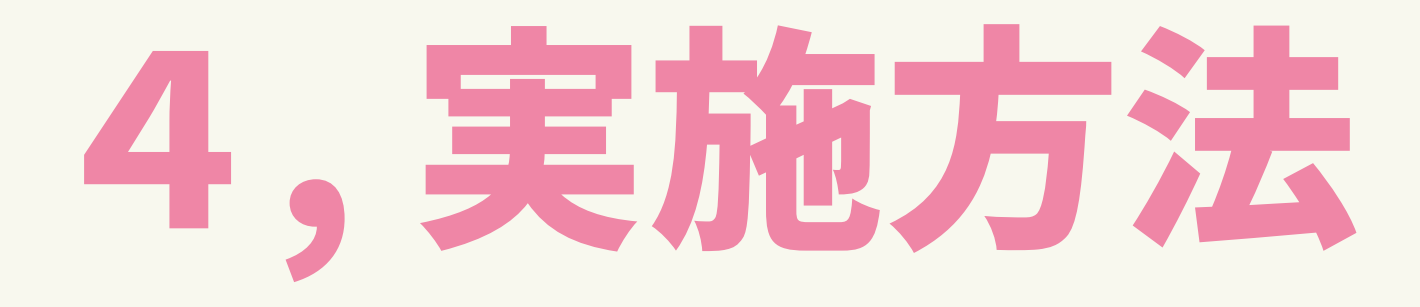

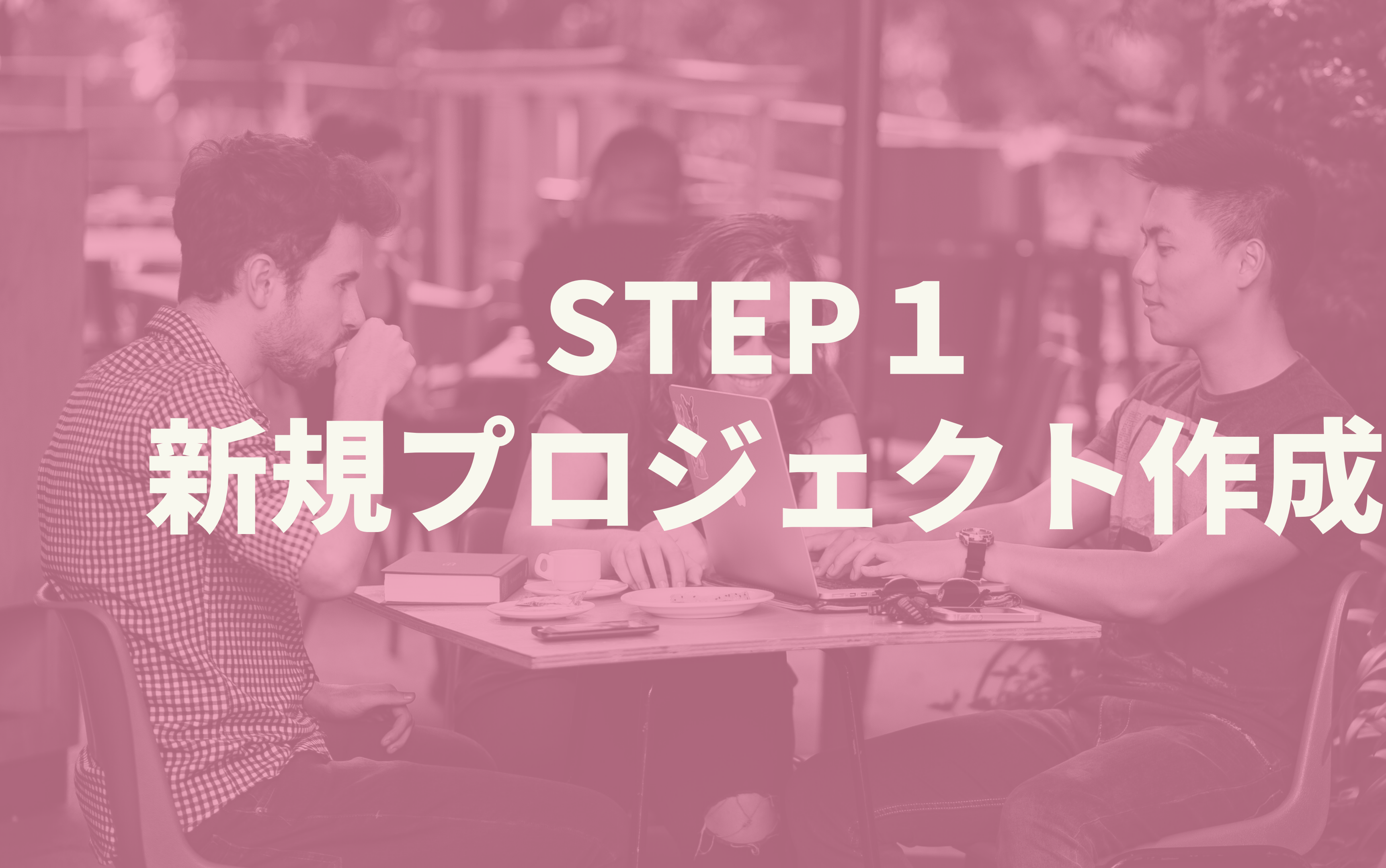

## これから【プロジェクトオーナー登録】を行う方へ

actcoinホームページの「参加する」を押し、「PJオーナー登録」を選択します。

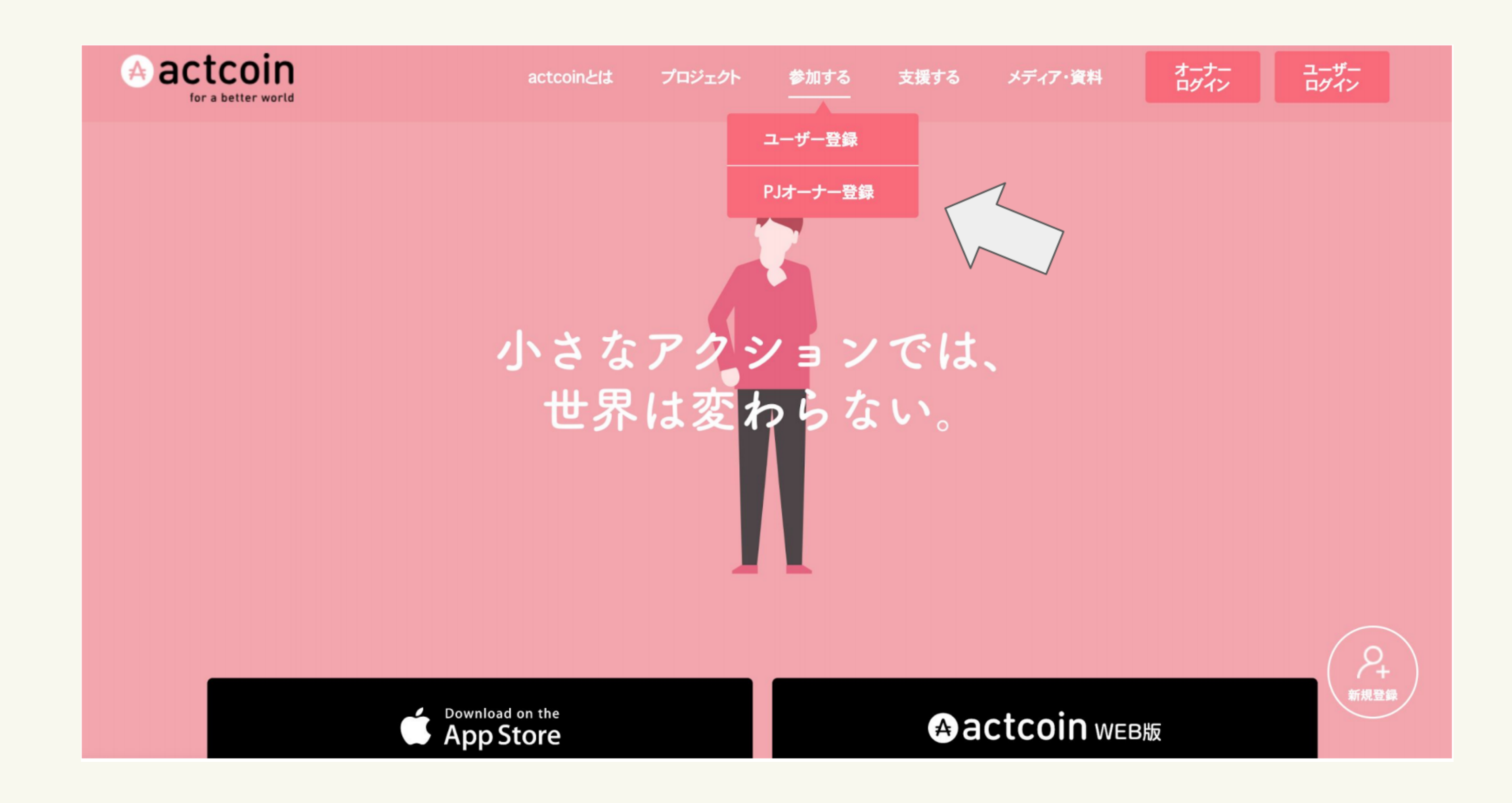

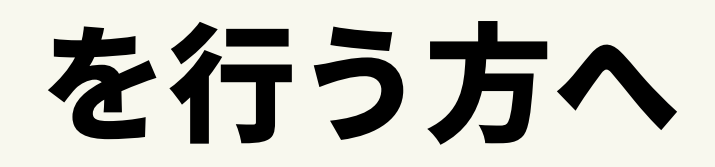

## これから【プロジェクトオーナー登録】を行う方へ

⽇本財団CANPANプロジェクト情報連携アカウントをお持ちの団体の⽅→「情報連携アカウント」 上記以外の団体(企業、学生団体、任意団体など)の方 → 「一般アカウント登録」 必要な項⽬を記⼊し、オーナー登録が完了するのを待ちます。

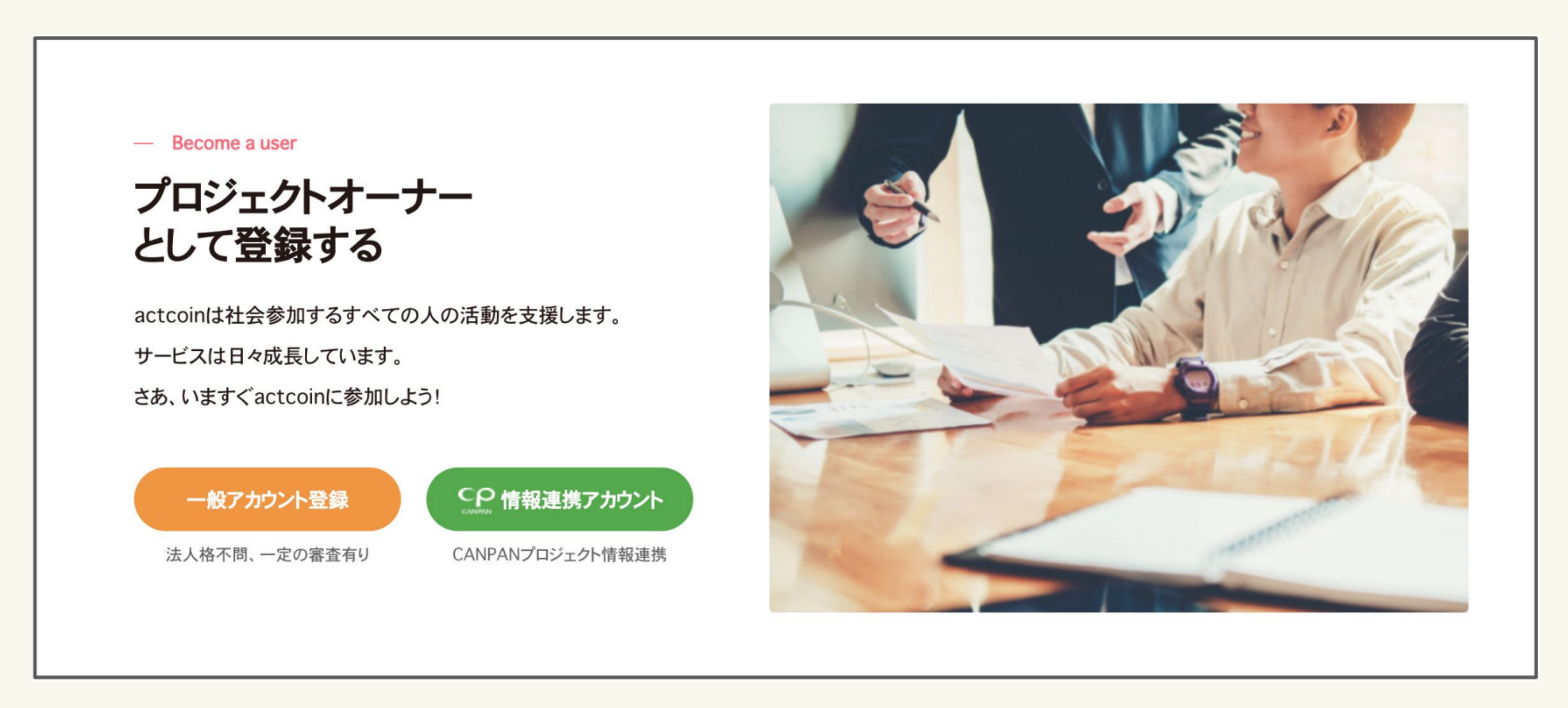

・プロジェクトはzoomやFacebook ライブなどを 活用したオンライン開催。 •参加種別は「限定参加」のみ。 ・タイトルにオンラインでの参加がわかるように 明記してください。

## STEP1:新規プロジェクト作成 通常のプロジェクト作成と異なる点をご紹介させていただきます。

※新規プロジェクトの作成⽅法につきましては、actcoinHPの「メディア・資料」の 「資料ダウンロード」に「プロジェクトオーナー向けマニュアル」がございますので、 そちらを参考にしてください。(URL:https://actcoin.jp/manual.pdf)

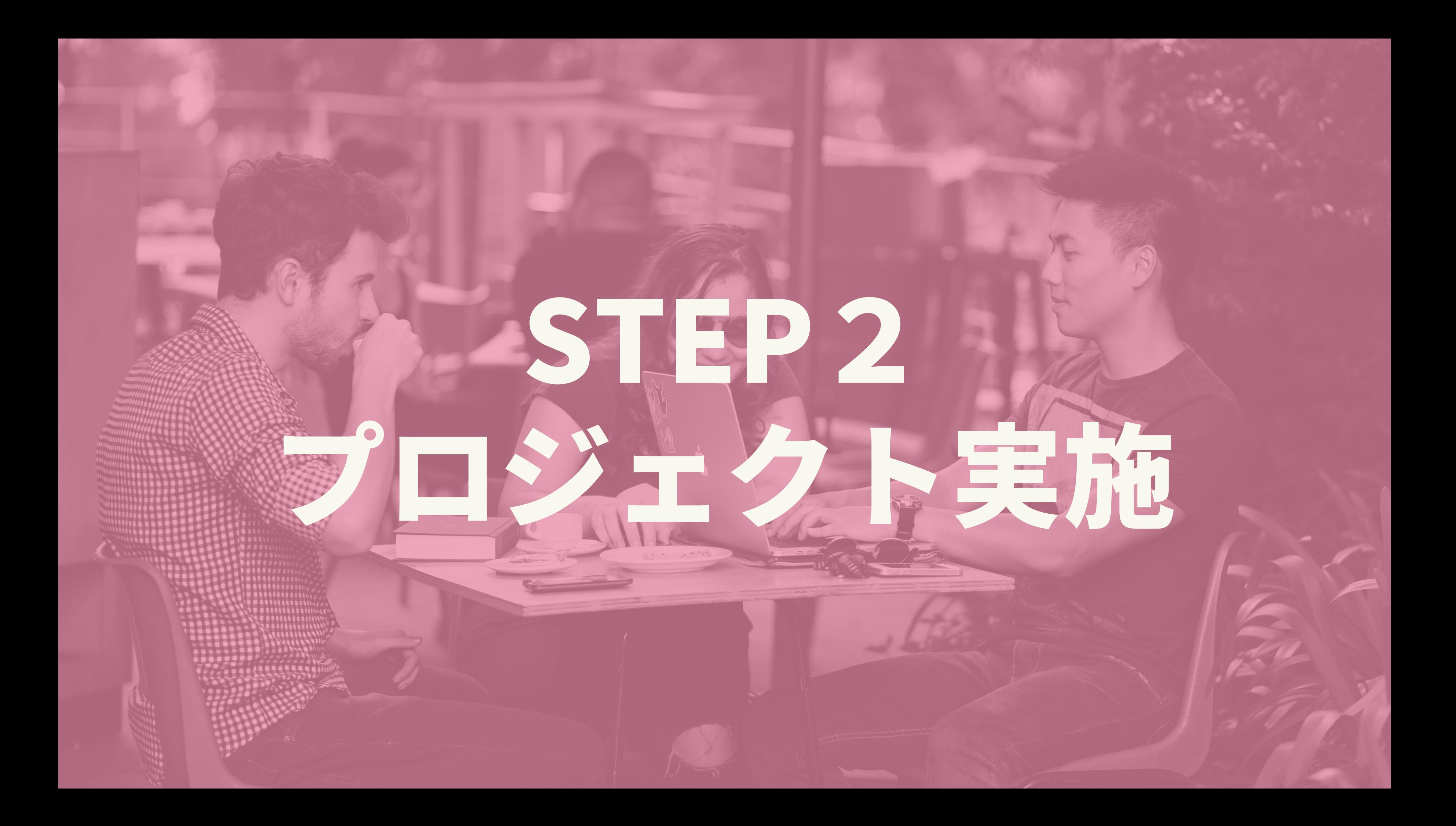

## STEP2:プロジェクト実施

プロジェクトの管理画⾯からダウンロードしたQRコードを 参加者の⽅々に読み取っていただくと、そのまま参加⼈数に反映されます。 当日の流れ もちろん参加している主催者の方も読み取っていただいて大丈夫です!

QRコードの準備

なるべくプロジェクト終了までにコイン付与を行い 参加⼈数を確定します。

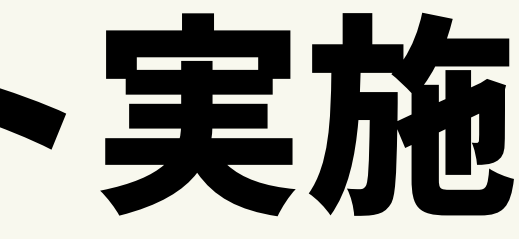

参加者にQRコードを 読み取ってもらう

コイン付与

### 作成したプロジェクトの管理画⾯からQRコードを

ダウンロードします。

プロジェクト開始前または冒頭に参加者へ QRコードを共有し読み取ってもらいます。

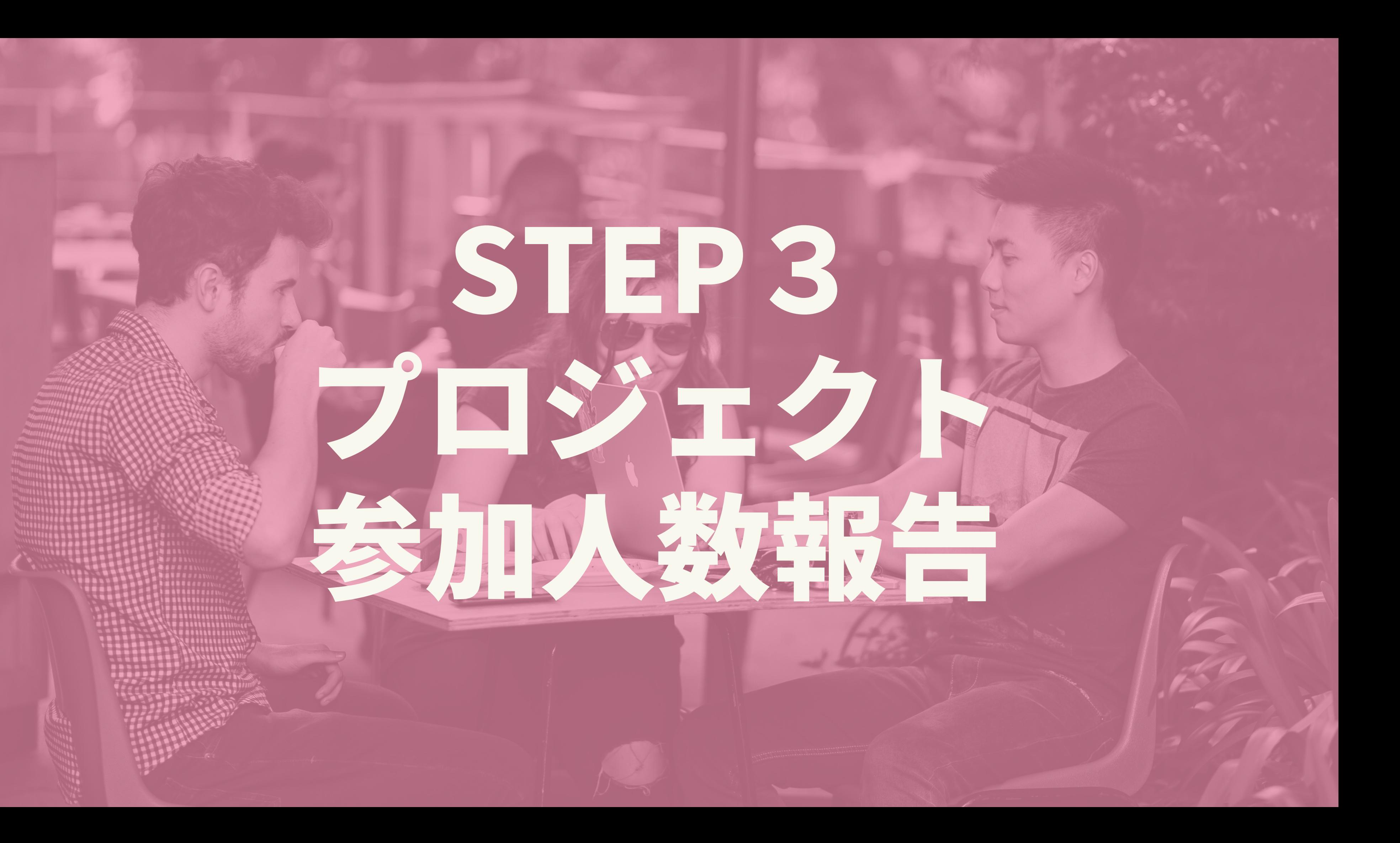

## STEP3:プロジェクト参加人数報告

プロジェクトごとに指定のフォームに下記の項目を記入し プロジェクト開催から1週間以内に申請をお願いいたします。

- 団体名
- プロジェクト名
- イベントページURL
- 開催日時
- 全体参加人数
- actcoinからの参加人数
- 
- 銀行名 • 支店名 • 口座種別
- 
- 
- 口座番号

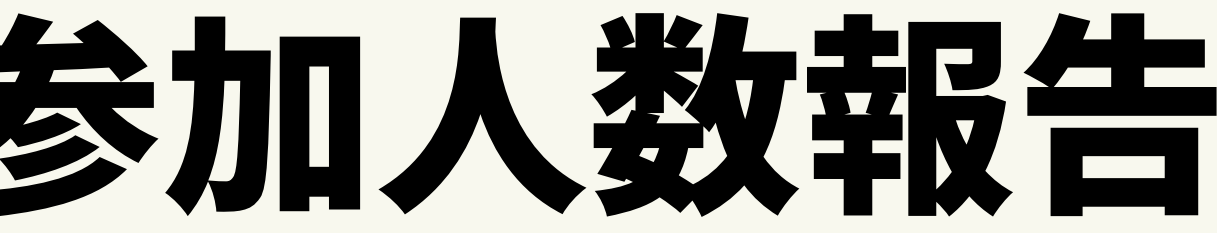

### ※こちらの申請をプロジェクト毎に行ってください。

## actcoin

## 申請フォーム https://forms.gle/dvyfsg4TtATXbmuZA

### 【記入項目】

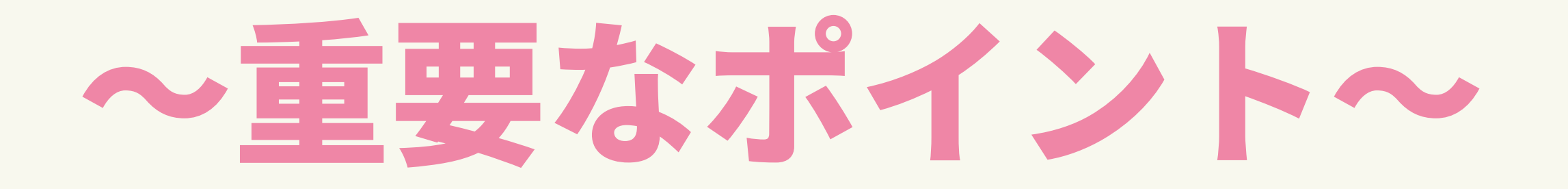

### ①提供額(寄付額) = actcoinからの参加者 × 100円

(プロジェクト参加者でactcoinをまだ登録していない⽅にも 呼びかけをお願いいたします。)

30Rコードは事前に参加者の方にメールで送付、または Facebookのイベントページやオンライン配信ツールの コメント欄で共有してください。

# Aactcoin

## ②限定参加にすることで、actcoinからの参加者を

### 把握することができます。

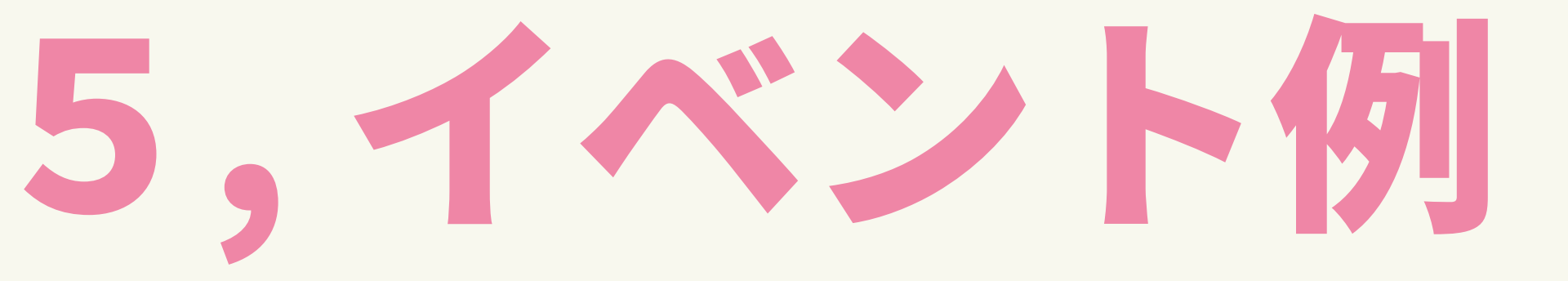

オンラインだからこそできるイベント実施例をご紹介いたします。

## ● 団体や行っている活動の紹介 ウェブセミナー

- 海外の活動拠点先の人との
	- オンライン交流会

下記のツールは無料でオンライン配信をすることができます。

- Facebook ライブ
- Youtube ライブ
- Twitterのライブ放送 (Periscope)
- instagramライブ
- ZOOM (※無料プランだと参加者3名以上のグループミーティングは最大40分まで)

## 6, オンライン配信ツール

各ツールごとに利点が異なります。

実施プロジェクトに合わせてこれらのツールを使い分けることが望ましいです。

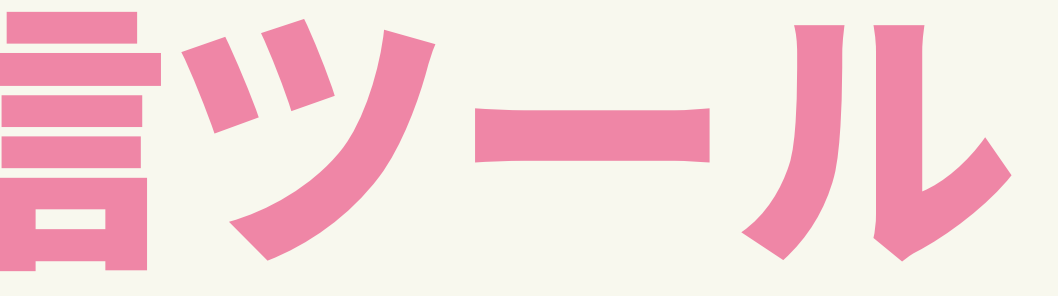

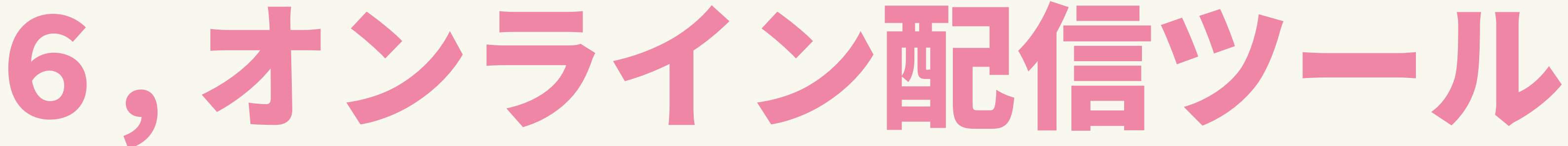

参加者からの意⾒や質問を集約し、双⽅向のコミュニケーションを 取ることができるツールをご紹介します。

## sli.do(スライ・ドォ)

勉強会や会議の質疑応答に特化したサービス。 匿名でもニックネームでも質問することができます。 共感できる質問については「like」ボタンで共感の意思表明ができるほかに、 簡単な投票機能もあるので、結果が回答者にリアルタイムで反映されます。

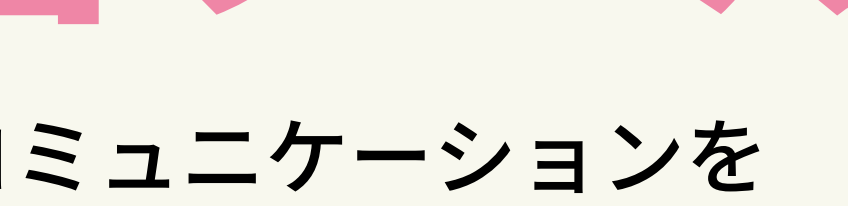

FACEBOOK INSTAGRAM TWITTER

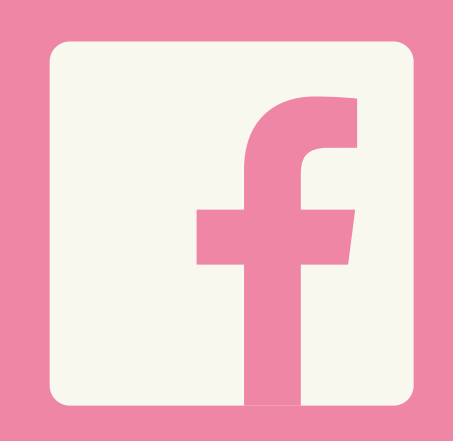

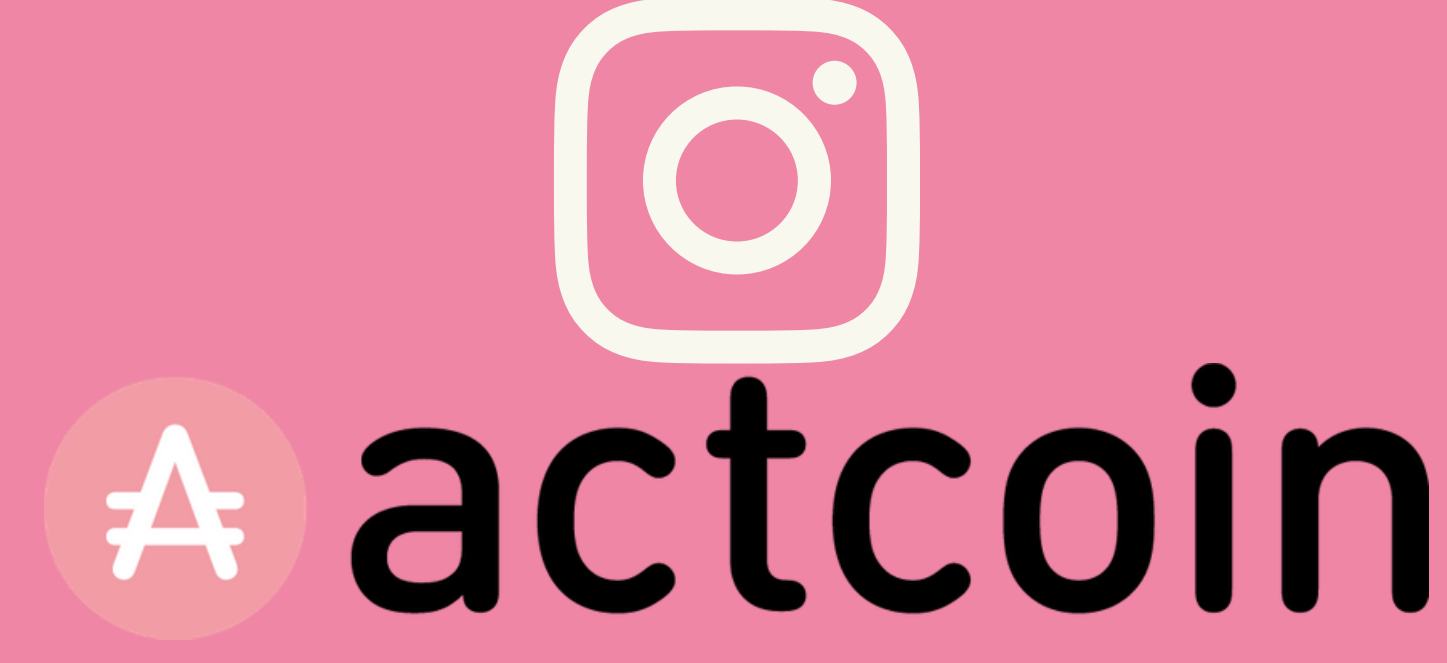

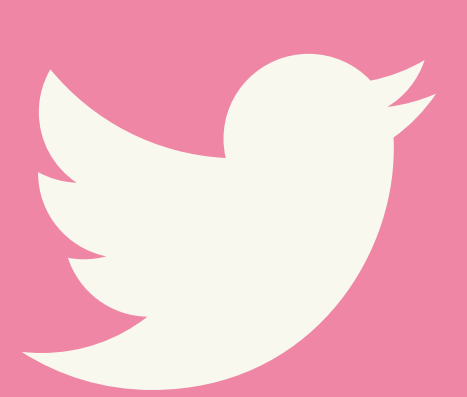

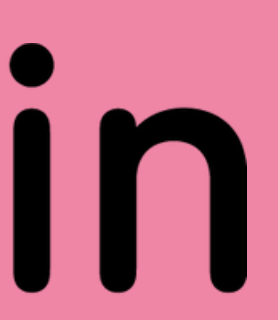

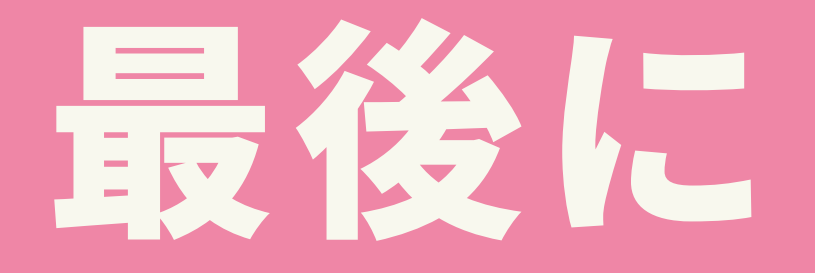

## SNSにこの企画に関する内容を投稿する際は、 #ノンストップソーシャルアクション

### というタグを付けて活動を盛り上げましょう!